# Comment **vendre et communiquer** pendant **le confinement**

## Spécial **COVID 19**

$$
\bigoplus_{i=1}^n B_i \otimes B_i
$$

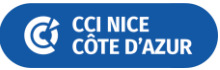

## **COMMERÇANTS,** CONTINUEZ À COMMUNIQUER AVEC VOS CLIENTS ET À VENDRE PENDANT LE CONFINEMENT

Votre commerce est directement affecté par le confinement ?

Comment poursuivre votre activité et assurer votre chiffre d'affaires en respectant les règles actuelles liées aux contraintes du confinement ?

Il est possible de garder le lien avec votre clientèle et de continuer à vendre vos produits pendant cette période. Nous vous détaillons ici comment proposer vos produits à vos clients, avec des moyens simples comme le « click& collect » ou encore la livraison à domicile.

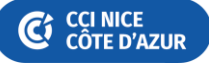

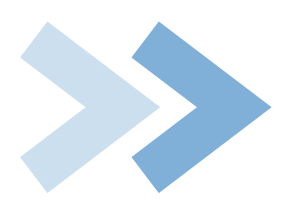

## **REJOINDRE UNE PLACE DE MARCHÉ**

**VENDRE**

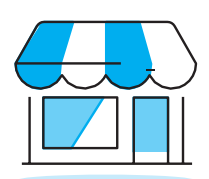

Le plus simple pour vendre rapidement est de rejoindre une place de marché ou « marketplace » existante. Des places de marché territoriales et/ou thématiques existent aux cotés des grands opérateurs. Nombre d'entre elles intègrent des solutions de livraison et/ou de paiement en ligne. N'hésitez pas à vous rapprocher de votre conseiller CCI qui pourra vous guider dans vos choix

#### **FOCUS**

Des entreprises locales comme **Wizishop** proposent la création de boutiques en ligne. Une boutique peut être créée en 1 heure. Le commerçant doit s'inscrire au service sur www.wizishop.fr/ecommerce-solidaire avec un simple mail et mot de passe. Il choisit son design de la boutique, ajoute son logo, son nom de domaine et ses produits. Les moyens de paiement et la livraison sont intégrés, ainsi que la fonction de click & collect (commande en ligne et retrait en magasin). Durant le confinement, **WiziShop** offre 3 mois d'abonnement à ses services, sans engagement. La commission sur les ventes en ligne est de 0,5% à 2% selon le forfait choisi.

**Toutes les solutions numériques recommandées pour les commerçants** : [www.cote-azur.cci.fr/rubrique/developper-mon-activite/trouver-des-solutions-pour-ma-boutique/](http://www.cote-azur.cci.fr/rubrique/developper-mon-activite/trouver-des-solutions-pour-ma-boutique/)

### **FAIRE DE LA VENTE DIRECTE**

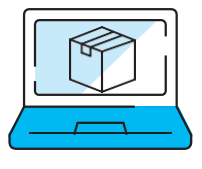

#### **PRÉSENTATION DE VOS PRODUITS / VENTE PAR TELEPHONE**

- Si vous avez un site internet « vitrine » qui ne permet pas la vente en ligne, proposez à vos clients de choisir leur marchandise puis de passer la commande par téléphone.
- Si vous n'avez pas de site internet, vous pouvez créer une page Facebook ou Instagram pour communiquer sur votre offre et utilisez tous les moyens à votre disposition pour que vos clients aient connaissance de vos produits disponibles (cf. rubrique « Canaux de communication »).

N'hésitez pas à vous rapprocher de votre conseiller CCI qui pourra vous guider.

#### **FOCUS**

De nombreuses boutiques s'appuient sur leur page **Facebook** pour communiquer et vendre comme par exemple la boutique EQUIVALENZA à Antibes qui s'adosse sur sa communauté. Elle prend en photo ses produits, les publie sur sa page, puis répond aux messages de ses clients. Une fois la commande passée, un jour et une heure de retrait en boutique sont fixés. Le paiement est assuré à distance par Paypal ou lors du retrait de la commande par chèque ou carte bleue devant le magasin. *Astuce* : vous pouvez demander à vos clients les plus fidèles de partager vos publications.

**Besoin de conseils sur les réseaux sociaux : contactez un conseiller numérique :**  [www.cote-azur.cci.fr/transition-numerique-passez-le-cap-avec-votre-cci/](http://www.cote-azur.cci.fr/transition-numerique-passez-le-cap-avec-votre-cci/)

#### **PROCESSUS DE COMMANDE**

Le processus de commande (aussi appelé « tunnel d'achat ») doit inclure, avant la validation finale, un récapitulatif des produits sélectionnés par le client, mentionnant :

• Les caractéristiques essentielles des articles

• Le prix global.

Pour les commandes prises par internet : à l'issue du choix de ses produits, le client doit obtenir un récapitulatif de sa commande avec le total à payer. Ensuite, un bouton lui indique la fin du processus par « Régler ma commande » ou « Valider ma commande et payer ».

Pour les commandes prises par téléphone : à l'issue de la prise de commande, vous êtes dans l'obligation de vérifier avec le client le contenu de sa commande et lui confirmer le prix total avant de lui proposer le paiement.

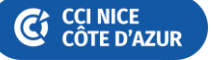

#### **"DRIVE" / "CLICK & COLLECT"**

Proposez de mettre les marchandises à disposition à un horaire fixé avec votre client en mettant en place les mesures nécessaires pour éviter tout contact et permettre à vos clients et personnels de se sentir en sécurité.

Cette option est acceptée pour l'ensemble des commerces, y compris ceux qui ne sont pas autorisés à recevoir du public.

Vos clients sont autorisés à venir récupérer leur commande en cochant l'option « déplacement pour achats de première nécessité » sur leur attestation.

#### **LIVRAISONS À DOMICILE POSSIBLE**

**• Les précautions sanitaires à respecter sontrappelées su[r https://www.economie.gouv.fr/coronavirus](https://www.economie.gouv.fr/coronavirus-precautions-sanitaires-livraison-colis)[precautions-sanitaires-livraison-colis](https://www.economie.gouv.fr/coronavirus-precautions-sanitaires-livraison-colis)**

Une bonne pratique : à l'approche du lieu de livraison, prévenez le client par téléphone, déposez la marchandise devant la propriété ou sur le palier, prenez une photo pour éviter tout litige, puis prévenir le client (mail, sms) qu'il peut sortir récupérer sacommande.

**•Utilisez les transporteurs et surveillez les offres spécifiques de Chronopost, La Poste, Stuart, etc..**

#### **POINT DE VIGILANCE**

Les services « drive » et de livraison à domicile sont soumis aux règles de la « vente à distance » du code de la consommation. N'hésitez pas à vous rapprocher de votre conseiller CCI pour vous renseigner.

#### **Pour les denrées alimentaires, mentionnezpour chaque produit (ou panier) ses caractéristiques essentielles, à savoir :**

- la dénomination de vente
- la liste des ingrédients
- la quantité nette
- le lieu d'origine ou de provenance

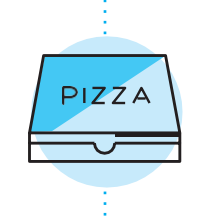

#### **Informations sur les moyens de paiements**

Le client doit être informé des moyens de paiement acceptés et des restrictions de livraison, au plus tard au début du processus de commande, c'est-à-dire quand il clique sur « Régler ma commande » ou « Voir mon panier ».

#### **FOCUS**

Des sociétés spécialisées comme **Dishop** proposent la création d'application de click & collect clef en main, avec l'intégration des champs obligatoires. Plusieurs fonctions sont intégrées : la vente à emporter et en livraison, le paiement en ligne sécurisé, le suivi en temps réel de la commande (« En attente », « En préparation », « prêt à être récupérée », « en livraison », ainsi qu'un design personnalisable et la gestion des multi-points de vente). La création est rapide en 48h.

**Toutes les solutions numériques recommandées pour les commerçants** : [www.cote-azur.cci.fr/rubrique/developper-mon-activite/trouver-des-solutions-pour-ma-boutique/](http://www.cote-azur.cci.fr/rubrique/developper-mon-activite/trouver-des-solutions-pour-ma-boutique/)

#### **PAIEMENT EN LIGNE SÉCURISÉ**

Vous devez proposer au client un moyen de paiement sécurisé en ligne et par SMS pour les commandes passées par téléphone. Outre les solutions de paiement dématérialisé proposées par votre établissement bancaire habituel en matière de e-commerce, diverses solutions existent(Lydia Pro, Paylib, Alam…). Elles permettent d'envoyer une demande de paiement avec un simple lien, par e-mail ou par SMS. Les questions à se poser pour choisir sa solution sont sur : **https:/[/www.economie.gouv.fr/coronavirus-e-commerce-offres](http://www.economie.gouv.fr/coronavirus-e-commerce-offres-preferentielles-commercants)[preferentielles-commercants](http://www.economie.gouv.fr/coronavirus-e-commerce-offres-preferentielles-commercants)** (rubrique 2. Les solutions de paiements).

### **FOCUS**

L'application pour smartphone **Lydia Pro** permet, en quelques secondes, lorsque la prestation est réalisée, de recevoir les règlements du client par carte bancaire. Le client pourra payer avec sa carte bancaire sur une page internet sécurisée. L'utilisation de **Lydia Pro** est sans engagement et ne nécessite aucun équipement. Une simple application à installer sur votre smartphone suffit. L'application gère les encaissements et les virements, côté professionnel et côté client. Les paiements par carte bancaire sont garantis. La rubrique "reçus" vous indique si le paiement s'est bien déroulé, ou s'il est toujours en attente.

**LYF PRO** est une solution d'encaissement mobile qui permet aux professionnels de transformer leur téléphone en terminal d'encaissement. Aucun équipement supplémentaire n'est nécessaire, il suffit de télécharger une application gratuite. Cette solution est sans abonnement, avec une gratuité des commissions jusqu'au 31 décembre.

Retour d'expérience du magasin bio & local SEDONA, à Montauban [: https://youtu.be/GcIn6fueC9E](https://youtu.be/GcIn6fueC9E)

**Toutes les solutions numériques recommandées pour les commerçants** : [www.cote-azur.cci.fr/rubrique/developper-mon-activite/trouver-des-solutions-pour-ma-boutique/](http://www.cote-azur.cci.fr/rubrique/developper-mon-activite/trouver-des-solutions-pour-ma-boutique/)

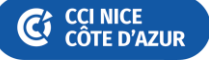

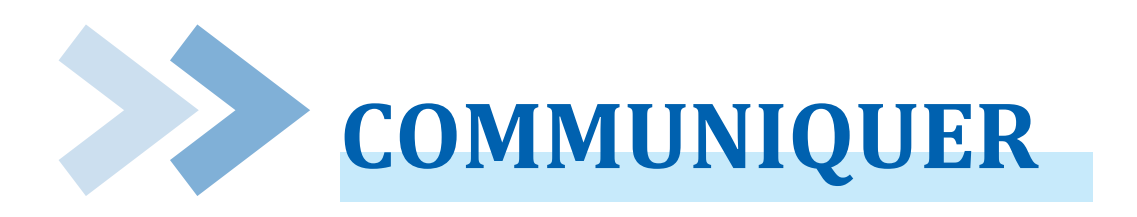

Maintenant que vous avez identifié comment continuer à proposer vos articles tout en respectant les règles d'hygiène, il faut en **informer le plus grand nombre de clients potentiels.**

Vérifiez la visibilité en ligne de votre commerce en faisant une recherche dans un moteur de recherche (Bing, Google, Firefox…) et assurezvous que vos informations de contact sont à jour (téléphone, email…).

Quelques incontournables : Gardez le contact avec vos clients grâce à SoLocal (anciennement PagesJaunes) et ses partenaires (Mappy, Yahoo, Bing, Facebook), Google My Business, voir aussi les conseils pour les entreprises affectées par le Covid-19 proposés par Google ; Facebook for Business : ressources sur le Covid-19 pour les entreprises.

N'oubliez pas de rester joignable par téléphone (afficher le numéro de téléphone et le cas échéant votre adresse mail sur la vitrine du magasin pour que les clients appellent ou vous contactent pour passer commande, soit pour se faire livrer, soit pour venir chercher la commande à la porte du magasin), et faites- vous référencer par votre CCI sur la plateforme « Géo'local » comme étant un établissement en activité.

#### **RECENSEZ ET MONTREZ VOS PRODUITS**

Si vous ne disposez pas d'un site internet proposant l'étendue de vos produits, vous pouvez tout de même les faire connaîtreen ligne via les réseaux sociaux (Facebook ou Instagram). Un smartphone suffit. Vous pouvez par exemple prendre en photo chacun de vos produits ou ceux que vous souhaitez « pousser », en veillant à y ajouter un petit descriptif et surtout le prix. Il sera ainsi plus facile pour vos clients de choisir et d'effectuer des commandes. Publiez régulièrement du contenu pour animer votrepage.

#### **INFORMEZ VOS CLIENTS EXISTANTS**

Si vous disposez d'une base de données avec les coordonnées de vos clients, vous pouvez dès maintenant les informer du nouveau service mis en place via un e-mailing (ou e-mail) ainsi que par SMS (en respectant la législation en matière de RGPD) ou encore sur votre profil sur les différents réseaux sociaux. C'est peut-être aussi l'occasion de créer une lettre d'information, des outils gratuits existent (Mailjet, Sendinblue...).

#### **INFORMEZ DE NOUVEAUX CLIENTS POTENTIELS**

Vous pouvez toucher facilement de nouveaux clients potentiels :

- •En vous faisant référencer dans des annuaires généraux ou spécialisés selon votre activité
- •En informant la mairie de votre commune pour que l'information soit relayée à l'ensemble des administrés, surtout si votre commerce est installé en zone rurale
- •En envoyant votre annonce aux radios et aux journaux locaux et régionaux
- •En publiant sur votre profil de réseau social, en veillant à y intégrer des tags liés à l'actualité : #COVID-19 ou #CORONAVIRUS par exemple
- •En publiant un post sur des groupes publics de votre commune et/ou de votre département afin que votre annonce puisse être relayée par les adhérents
- Pensez également aux cadeaux de fin d'année en prospectant les entreprises qui pourraient être intéressées par vos produits afin de les offrir à leurs clients

#### **FOCUS**

Vous pouvez garder le contact et personnaliser vos relations grâce à l'envoi de SMS. **All My SMS** ou **SMS Factor** proposent un accompagnement personnalisé. Après avoir entré les contacts de vos clients, vous pourrez renseigner le nom de l'émetteur, disposer de modèles, personnaliser l'envoi avec des catalogues par exemple, et programmer l'envoi. Des statistiques de suivi permettent de quantifier les retombées.

**Toutes les solutions numériques recommandées pour les commerçants** : [www.cote-azur.cci.fr/rubrique/developper-mon-activite/trouver-des-solutions-pour-ma-boutique/](http://www.cote-azur.cci.fr/rubrique/developper-mon-activite/trouver-des-solutions-pour-ma-boutique/)

N'hésitez pas à vous rapprocher de votre conseiller CCI qui pourra vous guider dans vos choix [: allocci@cote-azur.cci.fr](mailto:allocci@cote-azur.cci.fr)

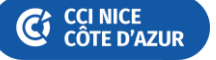

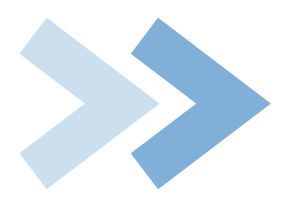

# **POUR CONCLURE**

#### **RETROUVEZ :**

**SAN**<br>MINISTÈRE<br>DE L'ÉCONOMIE,<br>DES FINANCES<br>ET DE LA RELANCE

**:**

Les offres préférentielles recensées par l'Etat pour permettre aux commerçants de poursuivre une activité (sites, solutions de paiement, places de marché…)

**https:/[/www.economie.gouv.fr/coronavirus-e-commerce-offres-preferentielles-commercants](http://www.economie.gouv.fr/coronavirus-e-commerce-offres-preferentielles-commercants)**

**CCI store** Les offres référencées sur CCI Store, la plate-forme d'e-services des CCI **https:/[/www.ccistore.fr/thematic-pack/les-applis-pour-commercants](http://www.ccistore.fr/thematic-pack/les-applis-pour-commercants)**

#### **ET RAPPROCHEZ-VOUS DE VOTRE CCI POUR PARLER NUMÉRIQUE**

- •Un audit gratuit avec votre conseiller CCI, personnalisé, pour intégrer le numérique dans le fonctionnement quotidien de votre entreprise (vendre, communiquer, et aussi dématérialiser vos factures, se protéger des menaces numériques…)
- •Un quizz en ligne pour mesurer la maturité numérique de votre entreprise

**https:/[/www.cci.fr/web/developpement-de-l-entreprise/commerce/transformation-numerique](http://www.cci.fr/web/developpement-de-l-entreprise/commerce/transformation-numerique)**

• Le MOOC « Ma TPE a rendez-vous avec le numérique » pour entrez en toute autonomie dans l'univers du numérique **<https://www.fun-mooc.fr/courses/course-v1:umontpellier+08018+session01/about>**

• Ma boutique Mes solutions **:** Toutes les solutions numériques recommandées pour les commerçants

**https://www.cote-azur.cci.fr/rubrique/developper-mon-activite/trouver-des-solutions-pour-ma-boutique/**

#### **Vous n'êtes pas seul !**

#### **[www.parlonsnumerique.fr](http://www.parlonsnumerique.fr/)**

**Contactez un conseiller spécialisé numérique CCI : 04 93 13 75 73 ou par mail à [allocci@cote-azur.cci.fr](mailto:allocci@cote-azur.cci.fr)**

**En savoir plus : [cliquez ici](https://www.cote-azur.cci.fr/transition-numerique-passez-le-cap-avec-votre-cci/) [www.cote-azur.cci.fr](http://www.cote-azur.cci.fr/)**

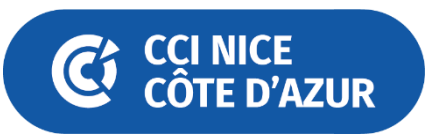